# <span id="page-0-0"></span>Hash – Implementação

maio de 2019

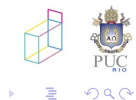

Hash – Implementação

 $\leftarrow$ 

Þ

⊀ 伊 ≯ ∢ 唐 ≯

- · tratamento de colisão
- · estouro da tabela

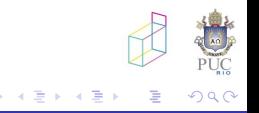

#### tratamento de colisão

- · encadeamento interno
- · encadeamento externo

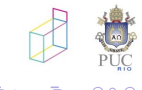

Ð

## Implementação de Tabelas de Hash

encadeamento interno

- itens com mesmo hash "sobram" para outras posições da tabela
- · clusterização (e busca): problemas

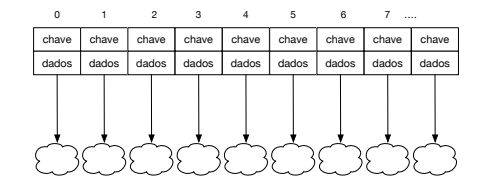

## mais uma vez podemos trocar eficiência por espaço...

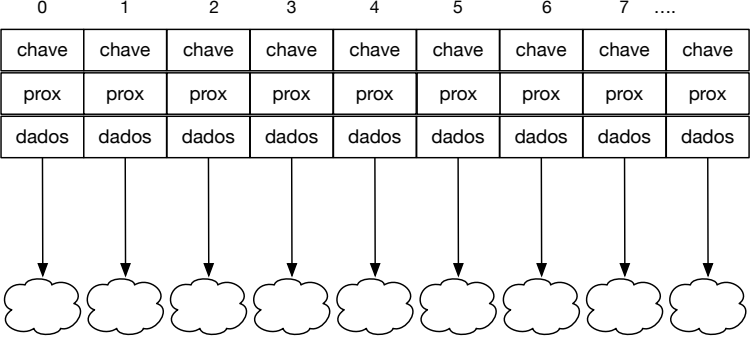

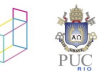

つくへ

## Estrutura que usaremos no lab

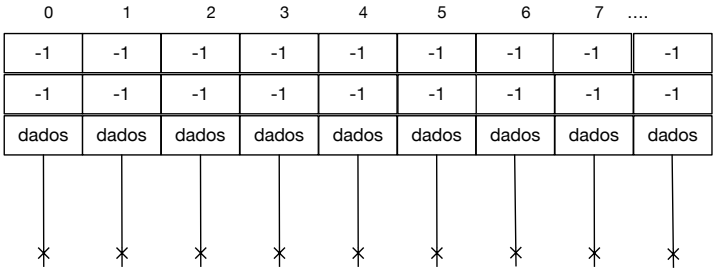

Hash - Implementação

 $\Box$ 

a.

a.

■ ▶ ◀ 君

Ε

≣

 $\rightarrow$ 

つくへ

```
typedef struct {
  int chave;
  int dados;
  int prox;
} ttabpos;
struct smapa {
  int tam;
  ttabpos *tabpos;
\};
```
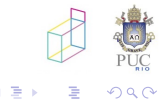

 $\leftarrow$ 

 $\rightarrow$ 

# Exemplo

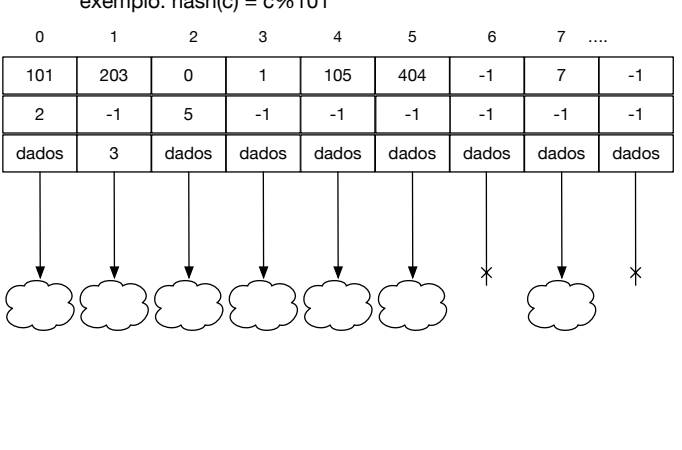

avample: bach(a) =  $\rho$ 0/101

メロトメ 伊 トメ ミトメ ミト

È

 $299$ 

#### insert(th, c, dados)

- $\bullet$  hash(c): posição livre ou ocupada?
- o livre: insere nessa posição
- · ocupada: trata conflito com chave c1 já presente
	- · conflito primário
	- · conflito secundário

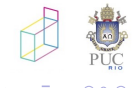

## conflito primário

• 
$$
hash(c1) = hash(c)
$$

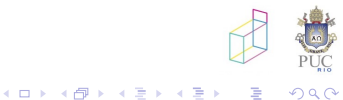

## conflito primário

- $hash(c1) = hash(c)$
- · encadeia item na mesma cadeia de c1

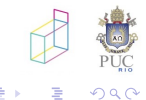

 $\leftarrow$ 

Þ a. D. ×. **B** 

э

#### conflito secundário

•  $hash(c1) \neq hash(c)$ 

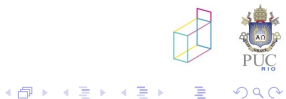

4 0 8

## conflito secundário

- $hash(c1) \neq hash(c)$
- · tem que achar cadeia de c1

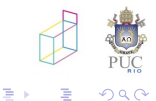

Hash - Implementação

 $\leftarrow$ 

 $\rightarrow$ 

∢ 伊 ▶ ∢ 君  $\,$ 

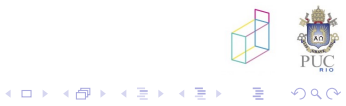

#### Hash - Implementação

# E quando a tabela fica cheia?

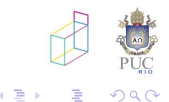

Hash - Implementação

k.  $\Box$  → す唐

Þ.

A.

```
typedef struct {
  int chave;
  int dados;
  int prox;
} ttabpos;
struct smapa {
  int tam;
  int ocupadas; /*!!! idealmente mantem maximo de ocupação */
  ttabpos *tabpos;
\};
```
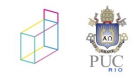

```
· realocação e rehash
```

```
Mapa* insere (Mapa* m, int chave, int dados)\{if (m->ocupadas > (m->tam)*0.75)redimensional (m);int h = hash (m, chave); /* hash tem que saber tam */
  \ddotsc
```
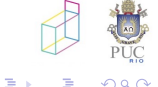